# Binomi 5 – Luku 6 – Tehtävien malliratkaisut

#### **6.1**

**a)**

Vaaka-akselin asteikolta nähdään, että pienin arvo on 17 (%).

#### **b)**

Vaaka-akselin asteikolta nähdään, että suurin arvo on 27 (%).

**c)**

Vaihteluväli ilmaisee pienimmän ja suurimman arvon. Vaihteluväli on siis 17–27 (%). Vaihteluväli voidaan merkitä myös hakasulkumerkinnällä: [17 %, 27 %].

### **d)**

Suurimman ja pienimmän arvon erotus on 27 – 17 = 10.

Vaihteluvälin pituus on 10 (prosenttiyksikköä).

### **Vastaus:**

**a)** Min = 17 %

- **b)**  $Max = 27 \%$
- **c)** [17 %, 27 %]
- **d)** Δ = 10 (prosenttiyksikköä)

Keskihajonta kuvaa sitä, kuinka tiiviisti arvot ovat sijoittuneet keskiarvon läheisyyteen.

Keskihajonta on

- pieni, kun arvot ovat sijoittuneet pääosin lähelle keskiarvo.
- suuri, kun arvot ovat sijoittuneet pääosin kauas keskiarvosta.

Jakauma A:

- Jakauma on melko symmetrinen, joten keskiarvo on suurin piirtein vaihteluvälin [4, 10] puolivälissä eli  $\bar{x} \approx 7$ .
- Pienten ja suurten arvojen kohdalla on korkeat pylväät. Keskiarvosta kaukana olevia arvoja on paljon.
- Jakauman keskellä on matalat pylväät. Keskiarvon lähellä olevia arvoja on vähän.
- Keskihajonta on siis melko suuri.

Jakauma B:

- Jakauma on melko symmetrinen, joten keskiarvo on suurin piirtein vaihteluvälin [4, 10] puolivälissä eli  $\bar{x} \approx 7$ .
- Jakauman keskellä on korkeat pylväät. Keskiarvon lähellä olevia arvoja on paljon.
- Pienten ja suurten arvojen kohdalla on matalat pylväät. Keskiarvosta kaukana olevia arvoja on vähän.
- Keskihajonta on siis melko pieni.

Jakauma C:

- Jakauma on melko symmetrinen, joten keskiarvo on suurin piirtein vaihteluvälin [4, 10] puolivälissä eli  $\bar{x} \approx 7$ .
- Pylväät ovat melko tasakorkuiset eli kaikkia arvoja on suunnilleen yhtä paljon. Lähellä keskiarvoa olevia arvoja on suurin piirtein yhtä paljon kuin kaukana keskiarvosta olevia arvoja.

Havaintojen perusteella keskihajonta on suurinta jakaumassa A ja pienintä jakaumassa B.

Keskihajonnan mukainen suuruusjärjestys pienimmästä suurimpaan on B < C < A.

### **Vastaus:**

B, C, A

taulukkolaskentaohjelmalla. Katso tarvittaessa ohjeet Esimerkin 1 videolta.

Tunnusluvut voidaan määrittää GeoGebran taulukko-sovelluksella tai

### **Tapa 1. GeoGebra**

Valitaan elokuvien pituudet. Valitaan Yhden muuttujan analyysi –työväline.

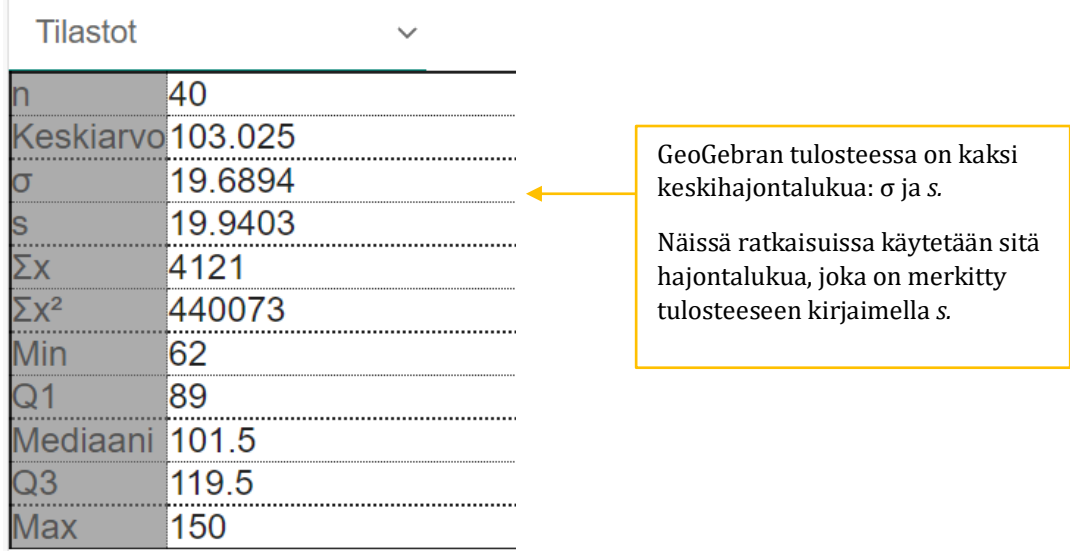

Luetaan kysytyt tunnusluvut ohjelman tulosteesta:

**a)**

Pienin arvo on Min= 62 (minuuttia) ja suurin arvo Max = 150 (minuuttia). Vaihteluväli on [62 min, 150 min]. Vaihteluvälin pituus on 150 – 62 = 88 (min).

### **b)**

Keskiarvo on  $\bar{x} = 103,02... \approx 103$  (min). Keskihajonta on *s* = 19,94… ≈ 20 (min).

#### **6.3**

#### **Tapa 2. Taulukkolaskenta**

Valitaan elokuvien pituudet. Valitaan Data – Tilastotiedot – Tunnusluvut.

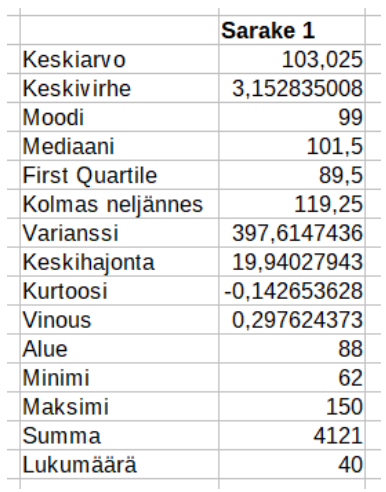

Luetaan kysytyt tunnusluvut ohjelman tulosteesta:

### **a)**

Pienin arvo on 62 minuuttia ja suurin arvo 150 minuuttia. Vaihteluväli on [62 min, 150 min]. Vaihteluvälin pituus on 150 – 62 = 88 (min).

### **b)**

Keskiarvo on  $\bar{x} = 103,02... \approx 103$  (min). Keskihajonta on *s* = 19,94… ≈ 20 (min)

#### **Vastaus:**

**a)** Vaihteluväli on [62 min, 150 min] ja Δ = 88 min.

**b)**  $\bar{x} \approx 103$  (min) ja s  $\approx 20$  (min)

Ratkaistaan tehtävä GeoGebran taulukko-sovelluksella. Katso tarvittaessa ohjeet Esimerkin 2 videolta.

### **GeoGebra 6**

**Ohje:** Kirjoita arvot ja niiden frekvenssit taulukkoon. Valitse aineisto ja Yhden muuttujan analyysi -työväline.

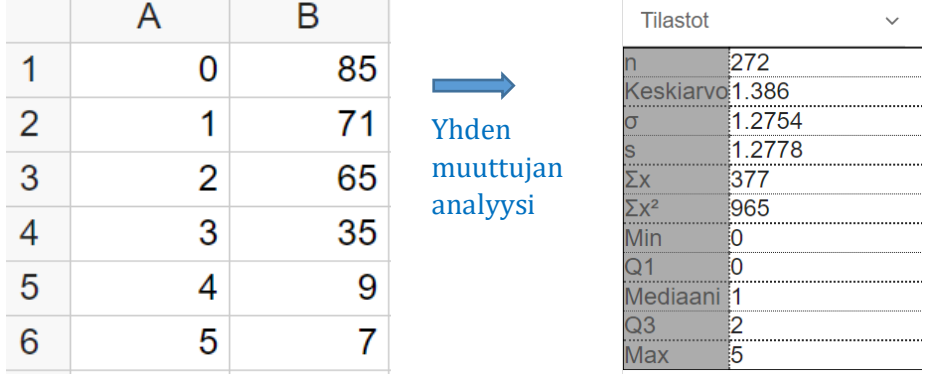

### **GeoGebra 5**

**Ohje:** Kirjoita arvot ja niiden frekvenssit taulukkoon.

- ➢ Valitse arvot ja Yhden muuttujan analyysi -työväline.
- ➢ Valitse avautuvan ikkunan asetuksista vaihtoehto "Data ja frekvenssit".
- ➢ Valitse frekvenssit ja paina "Lisää valinta".
- ➢ Paina "Analysoi".

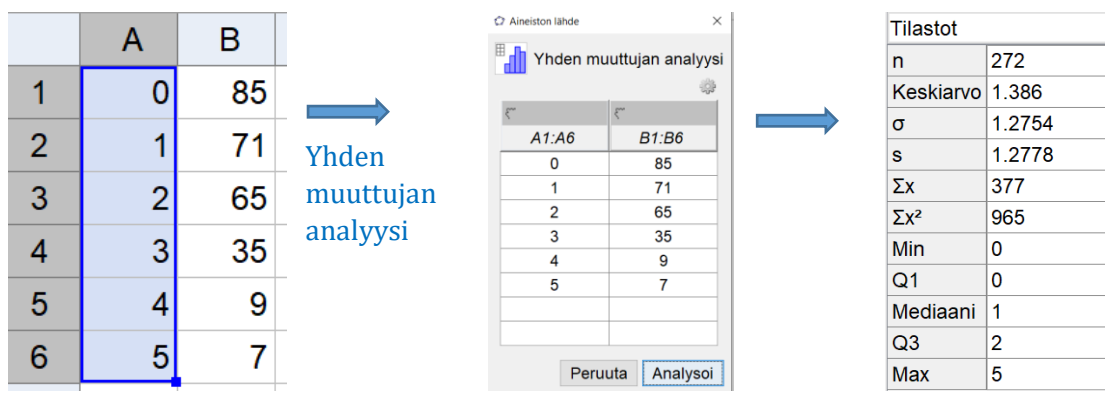

Luetaan kysytyt tunnusluvut ohjelman tulosteesta:

**a)**

**Tapa 1.** Aineiston koko on *n* = 272. Yhteensä 272 henkilöautoa oli mukana tutkimuksessa.

**Tapa 2.** Lasketaan frekvenssien summa: 85 + 71 + 65 + 35 + 9 + 7 = 272.

**b)**

Mediaani on Md = 1 (matkustaja). Keskiarvo on  $\bar{x} = 1.38 ... \approx 1.4$  (matkustajaa). Keskihajonta on  $s = 1,27... \approx 1,3$  (matkustajaa).

#### **Vastaus:**

- **a)** 272 henkilöautoa
- **b)** Md = 1 matkustaja,  $\bar{x} \approx 1.4$  matkustajaa ja  $s \approx 1.3$  matkustajaa

Ratkaistaan tehtävä taulukkolaskentaohjelmalla.

Kirjoitetaan arvot taulukkoon ja määritetään tunnusluvut tilasto-toiminnoilla.

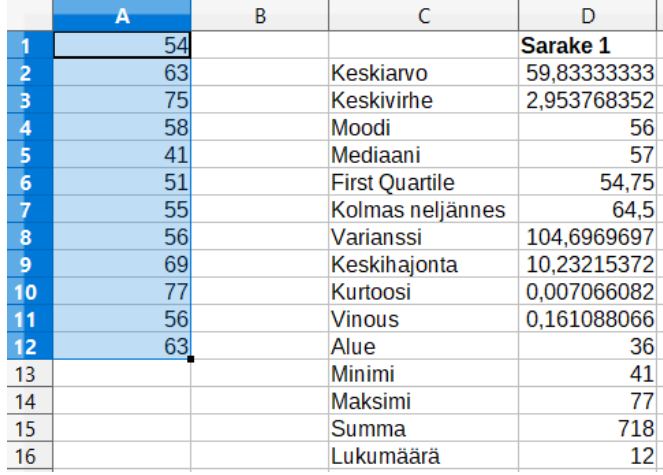

Luetaan kysytyt tunnusluvut ohjelman tulosteesta:

### **a)**

Pienin arvo on 41 vuotta. Suurin arvo on 77 vuotta.

Iän vaihteluväli on [41 vuotta, 77 vuotta].

Keskiarvo on  $\bar{x} = 59.83... \approx 59.8$  (vuotta).

Keskihajonta on *s* = 10,23… ≈ 10,2 (vuotta).

### **b)**

Mediaani on 57 vuotta.

Tämä tarkoittaa, että puolet (50 %) Suomen presidenteistä oli virkaan astuessaan korkeitaan 57-vuotiaita ja puolet (50 %) vähintään 57-vuotiaita.

#### **Vastaus:**

**a)** [41 vuotta, 77 vuotta], ̅≈ 59,8 vuotta ja *s* ≈ 10,2 vuotta

**b)** Md = 57 vuotta

Ratkaistaan tehtävä taulukkolaskentaohjelmalla. Määritetään autojen rekisteröintimäärän tunnusluvut tilasto-toiminnoilla.

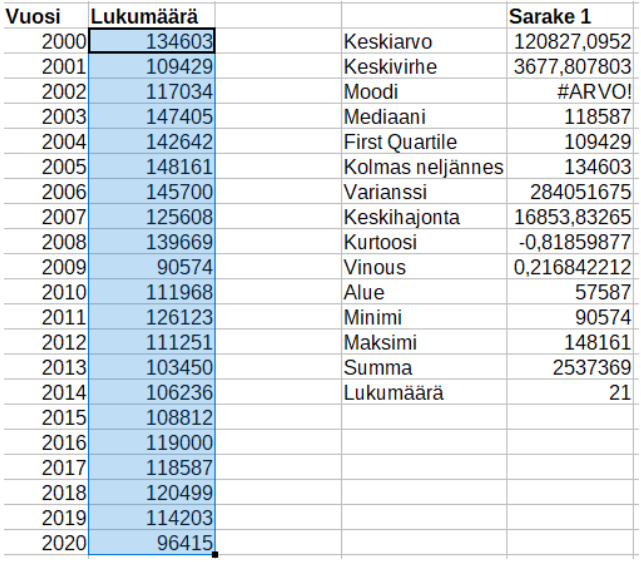

Luetaan kysytyt tunnusluvut ohjelman tulosteesta:

### **a)**

```
Pienin arvo on 90 574. Suurin arvo on 148 161.
```
Rekisteröintimäärän vaihteluväli on [90 574 autoa, 148 161 autoa].

### **b)**

Suurin arvo 148 161 on vuodelta 2005, joten vuonna 2005 rekisteröitiin eniten autoja.

### **c)**

Keskiarvo on  $\bar{x}$  = 120 827,0 ... ≈ 120 827 (autoa/vuosi).

Keskihajonta on *s* = 16 853,8… ≈ 16 854 (autoa).

### **d)**

**Tapa 1.** Ohjelmiston tulostaman taulukon perusteella arvojen summa on 2 537 369. Aikavälillä 2000–2020 rekisteröitiin siis yhteensä 2 537 369 autoa.

**Tapa 2.** Lasketaan vuosittaisten rekisteröintimäärien summa. Käytetään ohjelman summatoimintoa. Summaksi saadaan 2 537 369, joten aikavälillä 2000–2020 rekisteröitiin yhteensä 2 537 369 autoa.

### **Vastaus:**

- **a)** [90 574 autoa, 148 161 autoa]
- **b)** Vuonna 2005.
- **c)** ̅≈ 120 827 autoa ja *s* ≈16 854
- **d)** 2 537 369 autoa

Aineisto on luokiteltu, joten tunnusluvut määritetään luokkakeskusten avulla.

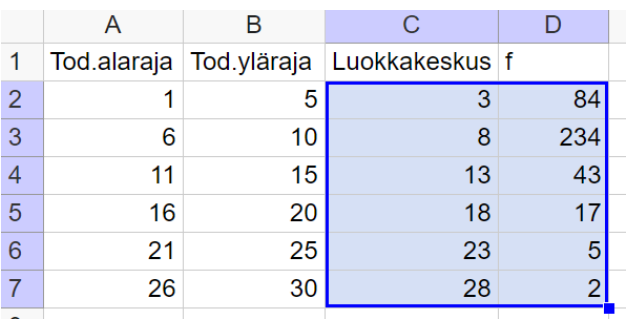

Ratkaistaan tehtävä GeoGebran taulukko-sovelluksessa.

#### **Ohjeet:**

- 1. Kirjoita todelliset luokkarajat taulukkoon.
- 2. Laske luokkakeskukset.
- 3. Kirjoita frekvenssit taulukkoon.
- 4. Määritä tunnusluvut luokkakeskusten ja frekvenssien perusteella Yhden muuttujan analyysi -työvälineellä.

Katso tarvittaessa ohjeet Esimerkin 3 videolta.

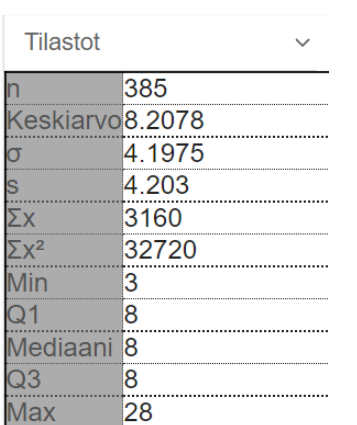

Yhden muuttujan analyysi

Luetaan kysytyt tunnusluvut ohjelman tulosteesta:

**a)**

Keskiarvo on  $\bar{x} = 8.20 ... \approx 8.2$  (kirjainta).

Keskihajonta on  $s = 4.20... \approx 4.2$  (kirjainta).

**b)**

Lasketaan, kuinka kaukana keskiarvosta  $\bar{x}$  suurin arvo 29 on.

29 – 8,2077… = 20,792… (kirjainta)

Lasketaan, kuinka monta keskihajontaa ero on.

20,792…  $\frac{137.62 \text{ m}}{4,202 \text{ m}}$  = 4,94 ...  $\approx 4.9$ 

Suurin arvo on 4,9 keskihajonnan päässä keskiarvosta.

### **Vastaus:**

**a)** ̅≈ 8,2 kirjainta ja *s* ≈ 4,2 kirjainta

**b)** 4,9 keskihajonnan päässä

Huomaa! Älä käytä liian pyöristettyjä välituloksia.

# **6.7**

Ratkaistaan tehtävä taulukkolaskentaohjelmassa. Katso tarvittaessa ohjeet Esimerkin 4 videolta.

### **a)**

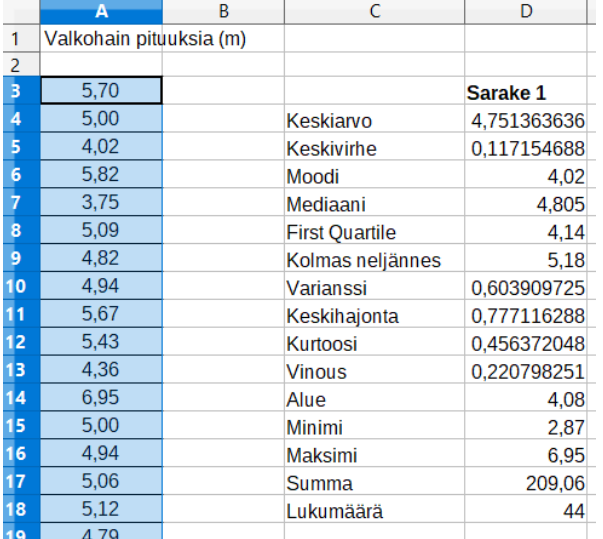

Määritetään tunnusluvut tilasto-toiminnoilla.

Keskiarvo on  $\bar{x} = 4.751... \approx 4.75$  (m). Keskihajonta on *s* = 0.777 ... ≈ 0.78 (m).

#### **b)**

Lasketaan arvo, joka on kaksi keskihajontaa keskiarvoa pienempi.

 $\bar{x}$  – 2s = 4,751 ... – 2 ⋅ 0,777 ... = 3,197 ...  $\approx$  3,20 (m)

Lasketaan arvo, joka on kaksi keskihajontaa keskiarvoa suurempi.

 $\bar{x}$  + 2s = 4,751 ... + 2 ⋅ 0,777 ... = 6,305 ...  $\approx$  6,31 (m)

Tee laskut tarkoilla arvoilla taulukossa soluviittausten avulla.

Katso tarvittaessa ohjeet Esimerkin 4 videolta.

### **c)**

Verrataan aineiston pienintä ja suurinta arvoa b-kohdassa laskettuihin arvoihin:

Aineiston pienin arvo on 2,87 < 3,20. Pienin arvo on yli kaksi keskihajontaa keskiarvoa pienempi, joten se poikkeaa merkitsevästi keskiarvosta.

Aineiston suurin arvo on 6,95 > 6,31. Suurin arvo on yli kaksi keskihajontaa keskiarvoa suurempi, joten se poikkeaa merkitsevästi keskiarvosta.

#### **Vastaus:**

**a)**  $\bar{x} \approx 4.75$  m ja  $s \approx 0.78$  m

**b)** 3,20 m ja 6,31 m

**c)** Molemmat poikkeavat merkitsevästi keskiarvosta.

#### **6.8**

Ratkaistaan tehtävä taulukkolaskentaohjelmalla. Piirretään pylväsdiagrammi.

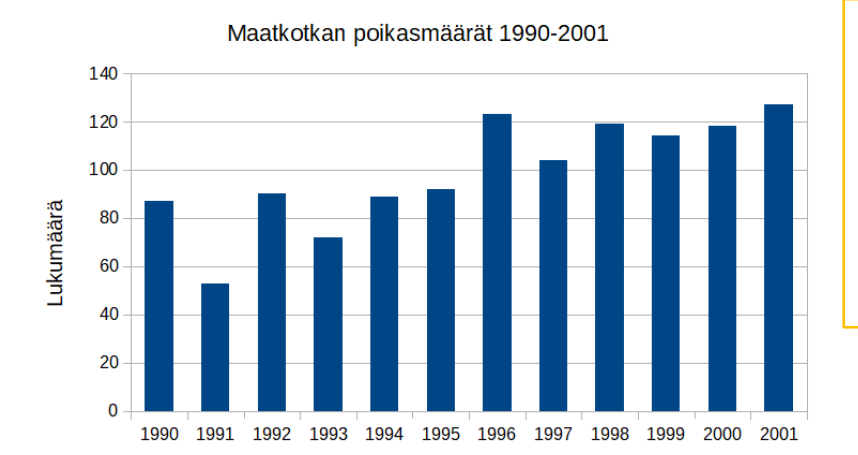

Määritetään tunnusluvut tilasto-toiminnoilla.

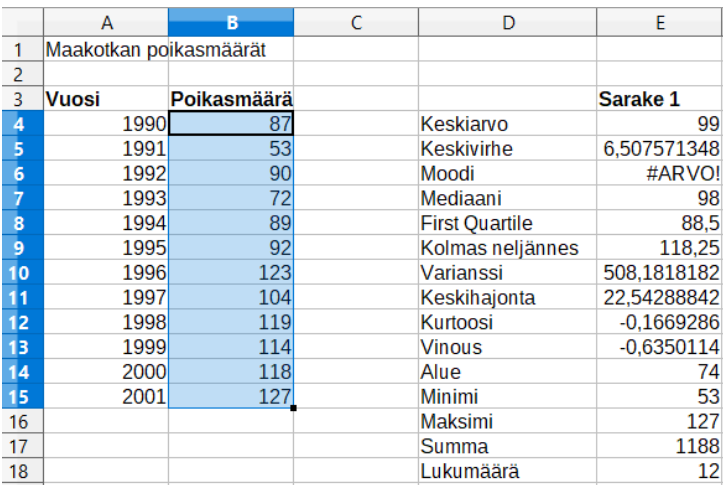

Poikasmäärän keskiarvo on  $\bar{x} = 99$  (poikasta) ja keskihajonta on  $s = 22,54... \approx 23$  (poikasta).

Tutkitaan vuosien 1991 ja 2001 poikasmääriä.

#### **Tapa 1.**

Lasketaan arvo, joka on kaksi keskihajontaa keskiarvoa pienempi.

 $\bar{x}$  − 2s = 99 − 2 ⋅ 22,54 ... = 53,91  $\approx$  53,9 (poikasta)

Lasketaan arvo, joka on kaksi keskihajontaa keskiarvoa suurempi.

 $\bar{x}$  + 2s = 99 + 2 ⋅ 22,54 ... = 144,08 ...  $\approx$  144 (poikasta)

Verrataan vuosien 1991 ja 2001 arvoja laskettuihin arvoihin:

Vuoden 1991 poikasmäärä on 53 < 53,9. Tämä poikasmäärä on yli kaksi keskihajontaa keskiarvoa pienempi, joten se poikkeaa merkitsevästi keskiarvosta.

#### **Ohje:**

- 1. Valitse poikasmäärät.
- 2. Valitse Lisää Kaavio.
- 3. Valitse "Pylväs".
- 4. Valitse vaihtoehto "Ensimmäinen sarake sisältää otsikoita".
- 5. Lisää kaaviolle otsikko ja yakselille otsikko.

Tee laskut tarkoilla arvoilla taulukossa soluviittausten avulla.

Katso tarvittaessa ohjeet Esimerkin 4 videolta.

Vuoden 2001 poikasmäärä on 127. Tämä poikasmäärä on välillä 53,9 < 127 < 144 eli alle kahden keskihajonnan päässä keskiarvosta. Vuoden 2001 poikasmäärä ei poikkea merkitsevästi keskiarvosta.

### **Tapa 2.**

Lasketaan, kuinka monen keskihajonnan päässä keskiarvosta vuosien 1991 ja 2001 poikasmäärät ovat.

1991: 53 poikasta

99 − 53  $\frac{1}{22,54}$  = 2,040 ... > 2 Laske, kuinka paljon arvo poikkeaa keskiarvosta. Jaa erotus keskihajonnalla.

Vuoden 1991 poikasmäärä on yli kahden keskihajonnan päässä keskiarvosta, joten se poikkeaa merkitsevästi keskiarvosta.

2001: 127 poikasta

127 − 99  $\frac{22}{22,54}$  ... = 1,242 ... < 2

Vuoden 2001 poikasmäärä on alle kahden keskihajonnan päässä keskiarvosta, joten se ei poikkea merkitsevästi keskiarvosta.

### **Vastaus:**

̅= 99 poikasta ja *s* ≈ 23 poikasta

Vuoden 1991 poikasmäärä poikkeaa merkitsevästi keskiarvosta, vuoden 2001 poikasmäärä ei.

Ratkaistaan tehtävä taulukkolaskentaohjelmalla.

#### **a)**

Kukin havaintoarvo ilmaisee pesien lukumäärää. Arvojen summa ilmaisee tällöin pesien kokonaismäärän.

Lasketaan arvojen summa. Käytetään ohjelman summa-toimintoa.

Summaksi saadaan 25 761, joten vuonna 2020 oli yhteensä 25 761 merimetson pesää.

### **b)**

Määritetään pesien lukumäärän tunnusluvut tilasto-toiminnoilla.

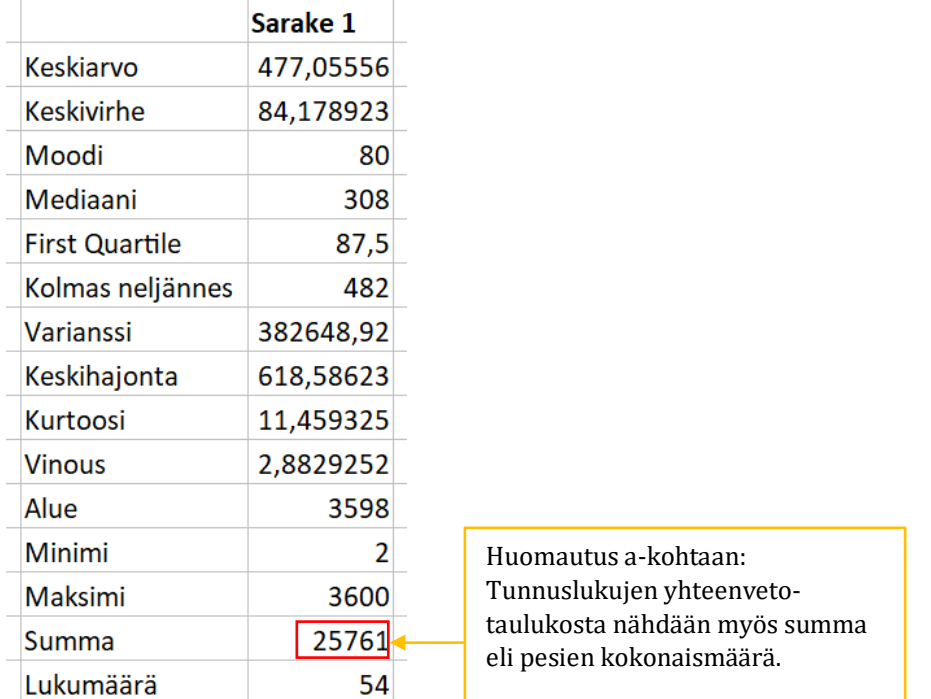

Luetaan kysytyt tunnusluvut yhteenvetotaulukosta:

Pesien lukumäärän keskiarvo on  $\bar{x} = 477.05... \approx 477$  (pesää). Pesien lukumäärän keskihajonta on *s* = 618,58… ≈ 619 (pesää).

### **c)**

Lasketaan, kuinka monen keskihajonnan päässä keskiarvosta Rauman merimetsoyhdyskunnan pesämäärä 3600 on.

3600 − 477,05…  $\frac{1}{618,58}$  ... = 5,048 ...  $\approx 5.0$  > 2 Laske, kuinka paljon arvo 3600 poikkeaa keskiarvosta. Jaa erotus keskihajonnalla.

Tee lasku tarkoilla arvoilla taulukossa. Katso tarvittaessa ohjeet Esimerkin 4 videolta.

Rauman yhdyskunnan pesämäärä on noin viisi keskihajontaa keskiarvoa suurempi. Ero on yli kaksi keskihajontaa, joten arvo poikkeaa merkitsevästi keskiarvosta. Tämän perusteella voidaan sanoa, että Rauman yhdyskunta oli poikkeuksellisen suuri muihin yhdyskuntiin verrattuna.

### **Vastaus:**

- **a)** 25 761 pesää
- **b)** ̅≈ 477 pesää ja *s* ≈ 619 pesää
- **c)** Noin viiden keskihajonnan päässä. Rauman yhdyskunta oli poikkeuksellisen suuri.

Lasketaan arvo, joka on kaksi keskihajontaa keskiarvoa pienempi.

 $\bar{x}$  − 2s = 7,1 − 2 ⋅ 2,3 = 2,5

Lasketaan arvo, joka on kaksi keskihajontaa keskiarvoa suurempi.

 $\bar{x} + 2s = 7.1 + 2 \cdot 2.3 = 11.7$ 

Arvot, jotka ovat

- $\triangleright$  pienempiä kuin 2,5 tai
- $\blacktriangleright$  suurempia kuin 11,7

poikkeavat merkitsevästi keskiarvosta. Tällaisia arvoja ovat 1 ja 2 sekä 12.

Arvoja 1 ja 2 esiintyy pylväskaavion perusteella molempia yksi kappale. Arvoa 12 esiintyy kaksi kappaletta.

Keskiarvoa merkitsevästi pienempiä arvoja on siis kaksi (1 ja 2), ja keskiarvoa merkitsevästi suurempia arvoja on kaksi (12 ja 12).

#### **Vastaus:**

Arvot 1 ja 2 sekä 12 poikkeavat merkitsevästi keskiarvosta.

Moodi on se muuttujan arvo, jota esiintyy eniten, eli jonka kohdalla on korkein pylväs. Mo = 2. Selvitetään muiden keskilukujen (Md ja keskiarvo) suuruudet.

#### **Tapa 1.**

Mediaani on suuruusjärjestyksessä olevien arvojen keskimmäinen arvo. Jakauman puoliväli ei pylväiden korkeuksien perusteella ole vielä arvon 2 kohdalla. Mediaani on siis suurempi kuin moodi.

Jakaumassa on suurien arvojen kohdalla matalat pylväät. Tämä tarkoittaa, että joukossa on muutamia suuria arvoja. Suuret arvot kasvattavat keskiarvoa, joten keskiarvo on mediaania suurempi.

Keskilukujen suuruusjärjestys on  $\bar{x}$  > Md > Mo.

#### **Tapa 2.**

Määritetään mediaanin ja keskiarvon tarkat arvot GeoGebran taulukko-sovelluksella.

Luetaan pylväskaaviosta arvot ja niiden frekvenssit. Kirjataan tiedot taulukkoon ja tehdään yhden muuttujan analyysi.

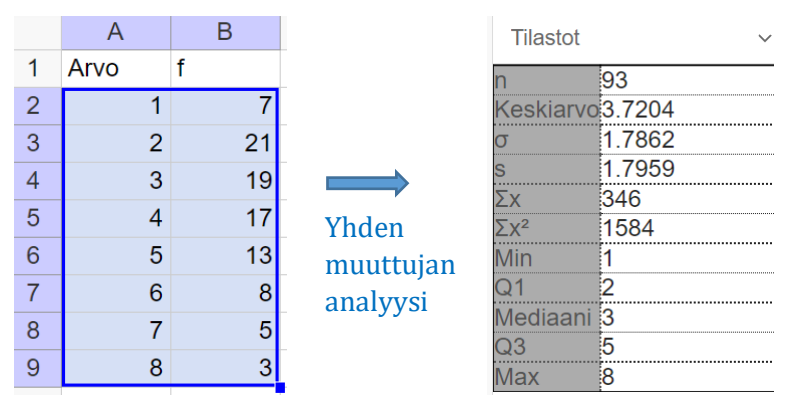

Yhteenvetotaulukon perusteella muuttujan arvon mediaani on Md = 3 ja keskiarvo on  $\bar{x} \approx 3.7$ . Keskilukujen suuruusjärjestys on  $3.7 > 3 > 2$  eli  $\bar{x} > Md > Mo$ .

#### **Vastaus:**

 $\bar{x}$  > Md > Mo

Aineisto on luokiteltu, joten tunnusluvut määritetään luokkakeskusten avulla.

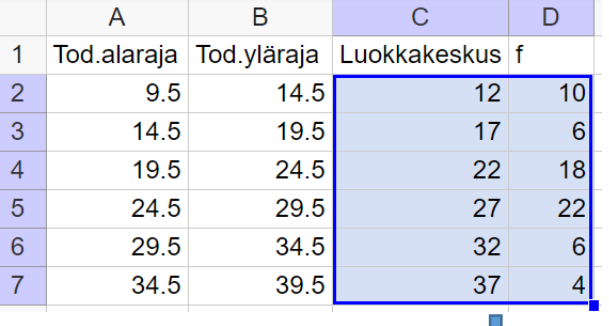

Ratkaistaan tehtävä GeoGebran taulukko-sovelluksessa.

#### **Ohje:**

- 1. Kirjoita todelliset luokkarajat taulukkoon.
- 2. Laske luokkakeskukset.
- 3. Kirjoita frekvenssit taulukkoon.
- 4. Määritä tunnusluvut luokkakeskusten ja frekvenssien perusteella Yhden muuttujan analyysi -työvälineellä.

Katso tarvittaessa ohjeet Esimerkin 3 videolta.

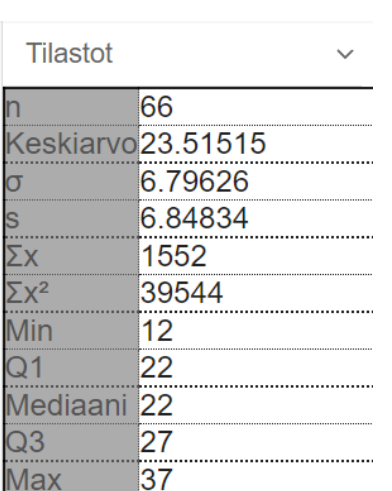

Yhden muuttujan analyysi

Luetaan kysytyt tunnusluvut ohjelman tulosteesta:

#### **a)**

Keskiarvo on  $\bar{x} = 23.51... \approx 23.5$  (cm).

Keskihajonta on  $s = 6.84... \approx 6.8$  (cm).

#### **b)**

Lasketaan, kuinka kaukana keskiarvosta  $\bar{x}$  pienin arvo 11 on.

 $23,515... - 11 = 12,515...$  (cm)

Lasketaan, kuinka monta keskihajontaa ero on.

12,515…  $\frac{13.28 \text{ m/s}}{6,848 \text{ m}}$  = 1,82 ...  $\approx 1.8$ 

Pienin arvo on 1,8 keskihajonnan päässä keskiarvosta.

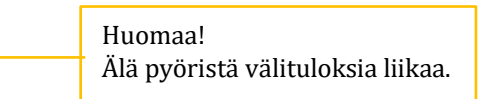

# **c)**

**Tapa 1.** Aineiston koko on *n* = 66. Ryhmä mittasi yhteensä 66 heinän pituuden. **Tapa 2.** Lasketaan frekvenssien summa: 10 + 6 + 18 + 22 + 6 + 4 = 66.

### **Vastaus:**

**a)** ̅≈ 23,5 cm ja *s* ≈ 6,8 cm **b)** 1,8 keskihajontaa **c)** 66 heinää

Ratkaistaan tehtävä taulukkolaskentaohjelmassa.

#### **a)**

Määritetään tunnusluvut tilasto-toiminnoilla.

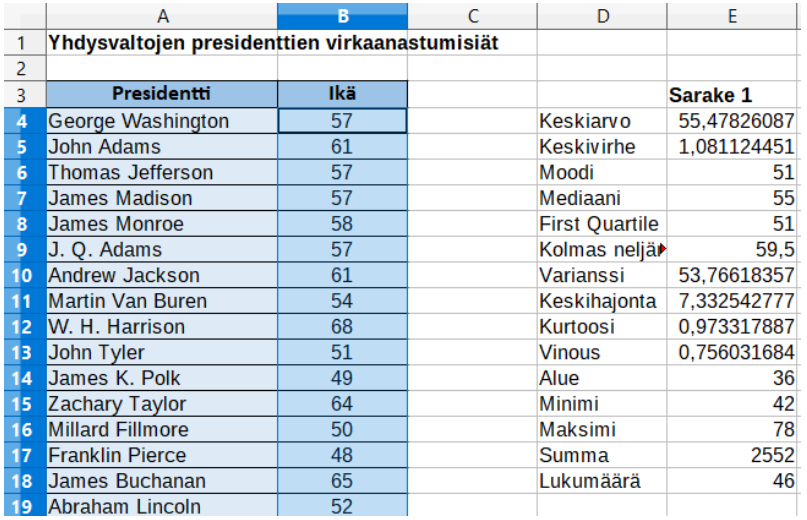

Keskiarvo on  $\bar{x} = 55.47... \approx 55.5$  (vuotta).

Keskihajonta on *s* = 7,33… ≈ 7,3 (vuotta).

#### **b)**

Lasketaan arvo, joka on kaksi keskihajontaa keskiarvoa pienempi.

 $\bar{x}$  – 2s = 55,47 ... – 2 ⋅ 7,33 ... = 40,81 ... ≈ 40,8 (vuotta)

Lasketaan arvo, joka on kaksi keskihajontaa keskiarvoa suurempi.

 $\bar{x}$  + 2s = 55,47 ... + 2 ⋅ 7,33 ... = 70,14 ...  $\approx$  70,1 (vuotta)

Tee laskut tarkoilla arvoilla taulukossa soluviittausten avulla.

Katso tarvittaessa ohjeet Esimerkin 4 videolta.

#### **c)**

Verrataan Bidenin ikää (78 vuotta) b-kohdassa laskettuun arvoon:

Bidenin ikä on 78 > 70,1. Ikä on yli kaksi keskihajontaa keskiarvoa suurempi, joten ikä poikkeaa merkitsevästi keskiarvosta.

Tällä perusteella Bidenia voidaan pitää poikkeuksellisen vanhana muihin presidentteihin verrattuna.

#### **Vastaus:**

**a)** ̅≈ 55,5 vuotta ja *s* ≈ 7,3 vuotta

**b)** 40,8 vuotta ja 70,1 vuotta

**c)** Bidenia voidaan pitää poikkeuksellisen vanhana presidenttinä.

Ratkaistaan tehtävä taulukkolaskentaohjelmalla. Määritetään tunnusluvut tilasto-toiminnoilla.

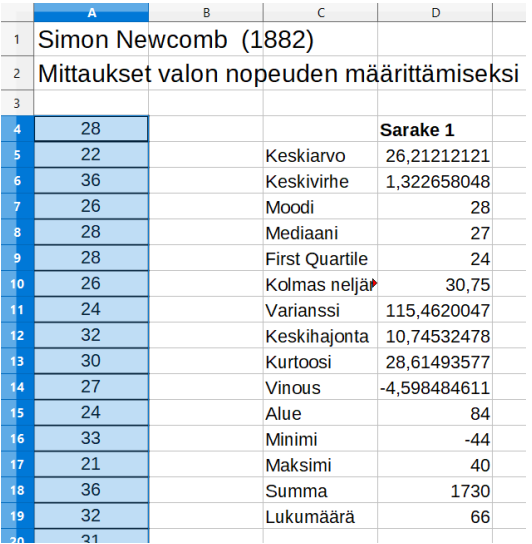

### **a)**

Mittaustulosten keskiarvo on  $\bar{x} = 26.21$  ...  $\approx 26.2$  ja keskihajonta on  $s = 10.74$  ...  $\approx 10.7$ .

#### **b)**

Käytetään ohjelman lajittelu-toimintoa ja järjestetään mittaustulokset nousevaan järjestykseen eli pienimmästä suurimpaan.

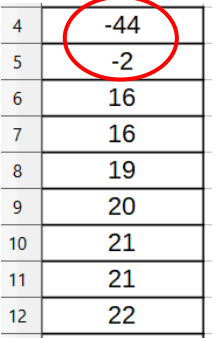

Lajitellusta aineistosta nähdään, että joukossa on kaksi poikkeuksellisen pieneltä vaikuttavaa arvoa: –44 ja –2, kun muut arvot ovat välillä 16–40.

Lasketaan, kuinka monen keskihajonnan päässä keskiarvosta pieneltä vaikuttavat arvot ovat.

Arvo –44:  $26,21$  …  $-(-44)$  $\frac{10,74...}{10,74...}$  = 6,53 ... ...  $\approx 6.5 > 2$ Arvo –2:  $26,21$  …  $-(-2)$  $\frac{124 \text{ m/s}}{10,74 \text{ m}}$  = 2,62 ... ...  $\approx 2,6 > 2$ 

Laske, kuinka paljon arvo poikkeaa keskiarvosta. Jaa erotus keskihajonnalla.

Tee lasku taulukossa soluviittauksilla:

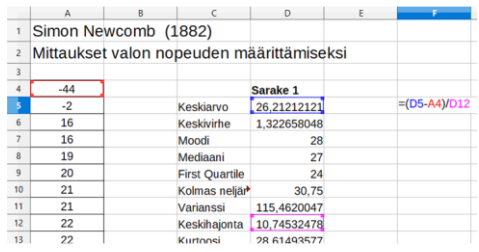

Arvot –44 ja –2 ovat yli kahden keskihajonnan päässä keskiarvosta, joten ne poikkeavat merkitsevästi keskiarvosta.

#### **c)**

Määritetään tunnusluvut uudestaan, ilman arvoja –44 ja –2.

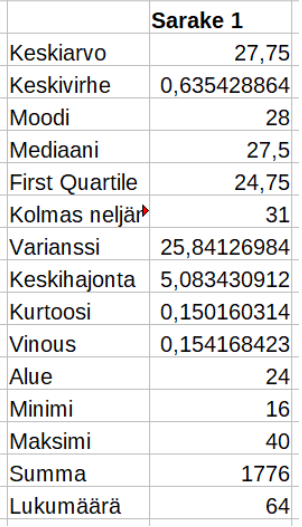

Mittaustulosten keskiarvo on nyt  $\bar{x} = 27.75 \approx 27.8$  ja keskihajonta on  $s = 5.08... \approx 5.1$ .

**d)**

c-kohdan aineistossa on yhteensä 64 arvoa.

Lasketaan arvo, joka on yksi keskihajontaa keskiarvoa pienempi.

 $\bar{x}$  – s = 27,75 – 5,08 ... = 22,66 ... ≈ 22,7 < 23

Lasketaan arvo, joka on yksi keskihajontaa keskiarvoa suurempi.

 $\bar{x}$  + s = 27,75 + 5,08 ... = 32,83 ...  $\approx$  32,8 > 32

Tee laskut taulukossa soluviittausten avulla.

Alle yhden keskihajonnan päässä keskiarvosta olevat arvot ovat välillä 23–32.

Lasketaan suuruusjärjestyksessä olevasta aineistosta, kuinka monta arvoa on tällä välillä: arvoja on yhteensä 46. Prosentteina tämä on

46  $\frac{1}{64}$  = 0,71875  $\approx$  72 %

Arvoista 72 % on alle yhden keskihajonnan päässä keskiarvosta.

#### **Vastaus:**

**a)** ̅≈ 26,2 ja *s* ≈ 10,7 **b)** Arvot –44 ja –2. **c)** ̅≈ 27,8 ja *s* ≈ 5,1 **d)** 72 %

Ratkaistaan tehtävä taulukkolaskentaohjelmalla. Määritetään tunnusluvut tilasto-toiminnoilla.

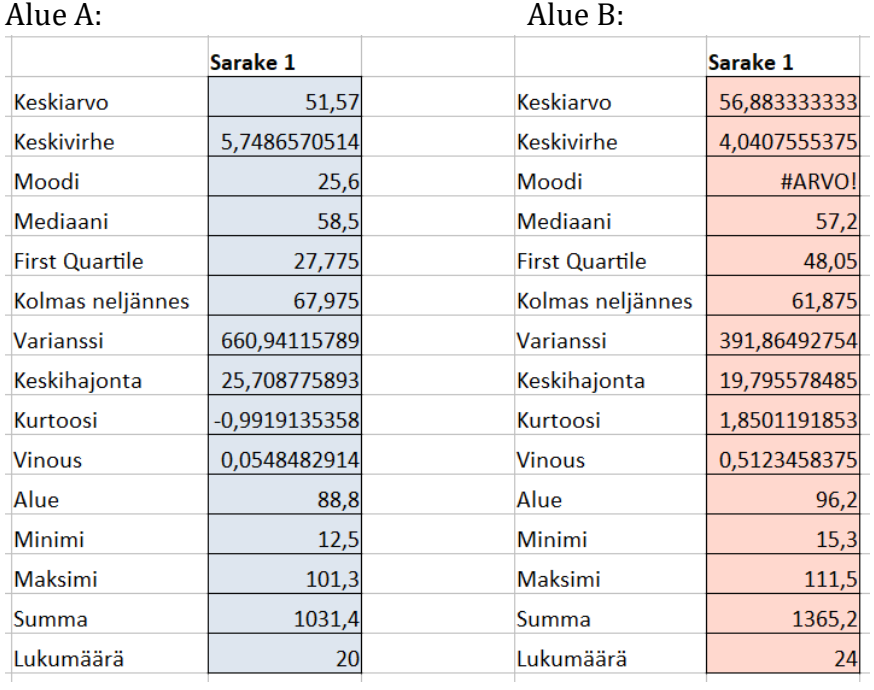

Poimitaan kysytyt tunnusluvut ohjelman yhteenvetotaulukoista:

#### **Alueella A** metsätilojen

- vaihteluväli on [12,5 ha; 101,3 ha]
- $\bullet$  Md = 58,5 (hehtaaria)
- $\bar{x} = 51.57 \approx 51.6$  (hehtaaria)
- $s = 25.70... \approx 25.7$  (hehtaaria).

**Alueella B** metsätilojen

- vaihteluväli on [15,3 ha; 111,5 ha]
- $Md = 57,2$  (hehtaaria)
- $\bar{x} = 56.88... \approx 56.9$  (hehtaaria)
- $s = 19.79... \approx 19.8$  (hehtaaria).

### **b)**

Alueen B metsätilojen koon mediaani on suurempi (57,2 > 51,6) ja keskiarvo on suurempi (56,9 > 51,6). Alueen B tilat ovat siis keskimäärin suurempia.

Alueen A metsätilojen koon keskihajonta on suurempi (25,7 > 19,8), joten alueen A tiloissa esiintyy suurempaa hajontaa.

#### **c)**

Lasketaan arvo, joka on kaksi keskihajontaa keskiarvoa pienempi.

Alue A:  $\bar{x} - 2s = 51,57 - 2 \cdot 25,70 ... = 0,152 ... \approx 0,2$  (ha) Alue B:  $\bar{x} - 2s = 56,88... - 2 \cdot 19,79... = 17,29... \approx 17,3$  (ha)

Lasketaan arvo, joka on kaksi keskihajontaa keskiarvoa suurempi.

Alue A:  $\bar{x} + 2s = 51.57 + 2 \cdot 25.70 = 102.98 = 103.0$  (ha) Alue b:  $\bar{x} + 2s = 56,88... + 2 \cdot 19,79... = 96,47... \approx 96,5$  (ha)

Verrataan alueiden pienimpiä ja suurimpia tiloja laskettuihin arvoihin:

Alueen A pienin tila on 12,5 ha > 0,2 ha ja suurin 101, 3 ha < 103,0 ha. Kumpikaan näistä ei poikkea merkitsevästi keskiarvosta, joten alueella A ei ole merkitsevästi keskiarvosta poikkeavia arvoja.

Alueen B pienin tila on 15,3 ha < 17,3 ha ja suurin 111,5 ha > 96,5 ha. Sekä pienin että suurin tila ovat yli kahden keskihajonnan päässä keskiarvosta eli poikkeavat merkitsevästi keskiarvosta.

Tutkitaan vielä, onko alueella B muita tiloja, jotka poikkeavat merkitsevästi keskiarvosta. Lajitellaan tilat pienimmästä suurimpaan.

- Toiseksi pienin tila on 27,4 ha >  $17,3$  ha.
- Toiseksi suurin tila on 83,6 ha < 96,5 ha.

Kumpikaan näistä ei poikkea merkitsevästi keskiarvosta, joten alueella B ei ole muita merkitsevästi keskiarvosta poikkeavia arvoja.

### **Vastaus:**

# **a)**

Alueella A:

- vaihteluväli on [12,5 ha; 101,3 ha]
- $Md = 58.5$  ha
- $\bar{x} \approx 51.6$  ha
- $s \approx 25.7$  ha

Alueella B:

- vaihteluväli on [15,3 ha; 111,5 ha]
- $Md = 57.2$  ha
- $\bar{x} \approx 56.9$  ha
- $s \approx 19.8$  ha

**b)** Alueen B tilat ovat keskimäärin suurempia. Alueella A tilojen koossa esiintyy suurempaa hajontaa.

**c)** Alueella A ei ole merkitsevästi keskiarvosta poikkeavia arvoja. Alueen B tiloista sekä pienin että suurin poikkeavat merkitsevästi keskiarvosta.

Ratkaistaan tehtävä taulukkolaskentaohjelmalla. Määritetään tunnusluvut tilasto-toiminnoilla.

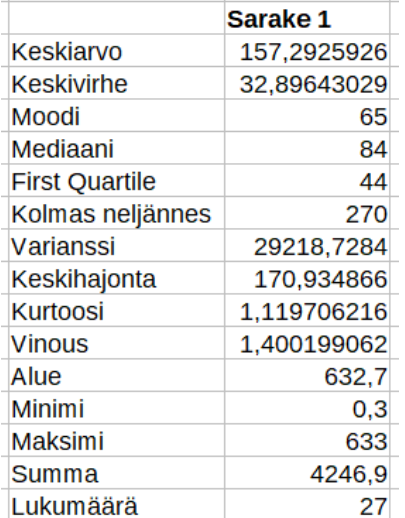

#### **a)**

Pinta-alan keskiarvo on  $\bar{x} = 157.29$  ...  $\approx 157$  eli  $\bar{x} \approx 157000$  km<sup>2</sup>. Pinta-alan mediaani Md = 84 eli Md = 84 000 km2.

Keskiarvo on huomattavasti mediaania suurempi.

**b)**

Pinta-alan keskihajonta on *s* = 170,93… ≈ 171 (tuhatta km2) eli *s* ≈ 171 000 km2.

Lajitellaan aineisto pinta-alan mukaan laskevaan järjestykseen eli suurimmasta pienimpään.

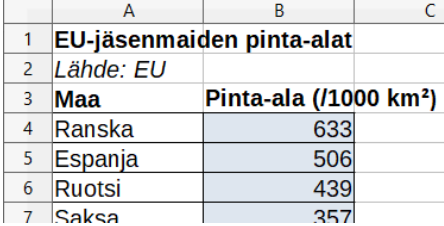

Kaksi suurinta arvoa ovat 633 (Ranska) ja 506 (Espanja).

Lasketaan, kuinka monen keskihajonnan päässä keskiarvosta nämä arvot ovat:

Ranska:  $\frac{633-157,29...}{170,93...} = 2,782... \approx 2,78 > 2$ 

Suurin arvo poikkeaa noin 2,8 keskihajontaa keskiarvosta.

Espanja:  $\frac{506-157,29...}{170,93...} = 2,040... \approx 2,04 > 2$ 

Laske, kuinka paljon arvo poikkeaa keskiarvosta. Jaa erotus keskihajonnalla.

Tee laskut tarkoilla arvoilla taulukossa. Katso tarvittaessa ohjeet Esimerkin 4 videolta.

Toiseksi suurin arvo poikkeaa noin 2,0 keskihajontaa keskiarvosta.

Molemmat arvot ovat yli kahden keskihajonnan päässä keskiarvosta, eli arvot poikkeavat merkitsevästi keskiarvosta.

**c)**

Aineistossa on kaksi poikkeuksellisen suurta arvoa (Ranska 633, Espanja 506). Nämä poikkeuksellisen suuret arvot suurentavat keskiarvoa, jolloin keskiarvo on mediaania suurempi.

### **Vastaus:**

- **a)**  $\bar{x}$  ≈ 157 000 km<sup>2</sup> ja Md = 84 000 km<sup>2</sup>
- **b)**  $s \approx 171\,000 \, \text{km}^2$
- **c)** Suurin arvo 2,8 keskihajontaa, toiseksi suurin arvo 2,0 keskihajontaa.
- **d)** Aineistossa on kaksi poikkeuksellisen suurta arvoa, jotka suurentavat keskiarvoa.

### **a)**

Lasketaan lipputulojen summa. Käytetään ohjelman summa-toimintoa.

Summaksi saadaan 17 759,5.

Bond-elokuvat ovat tuottaneet yhteensä 17 759,5 miljoonaa dollaria.

Huomaa: Uusimman elokuvan (No Time to Die) tuotto ei ole tiedossa.

# **b)**

Määritetään lipputulojen keskiarvo tilasto-toiminnoilla.

Keskiarvoksi saadaan  $\bar{x}$  = 739,97 ...  $\approx$  740,0.

Bond-elokuvat ovat tuottaneet keskimäärin 740,0 miljoonaa dollaria elokuvaa kohden.

## **c)**

Määritetään elokuvien keston keskiarvo tilasto-toiminnoilla.

Keskiarvoksi saadaan  $\bar{x} = 128.24 \approx 128.$ 

Bond-elokuvien keskimääräinen kesto on 128 minuuttia.

128 min = 60 min + 60 min + 8 min = 2 h 8 min

## **d)**

Lasketaan elokuvien kestojen summa. Uusimman elokuvan (No Time to Die) tuotto ei ole tiedossa, joten ei huomioida tämän elokuvan kestoa summassa.

Käytetään ohjelman summa-toimintoa.

Summaksi saadaan 3043 (min).

- Elokuvasarja on tuottanut yhteensä 17 759,5 miljoonaa dollaria.
- Elokuvasarjan kokonaiskesto on 3043 minuuttia.

Lasketaan elokuvasarjan tuotto minuuttia kohden.

17 759,5  $\frac{3043}{3043}$  = 5,83 ...  $\approx$  5,8

Elokuvasarja on tuottanut 5,8 miljoonaa dollaria jokaista minuuttia kohden.

### **Vastaus:**

**a)** 17 759,5 miljoonaa USD

**b)** 740,0 miljoonaa USD

**c)** 2 h 8 min

**d)** 5,8 miljoonaa USD

Ratkaistaan tehtävä GeoGebran taulukko-sovelluksessa.

**a)**

Kirjoitetaan lasten lukumäärät ja perheiden lukumäärät taulukkoon.

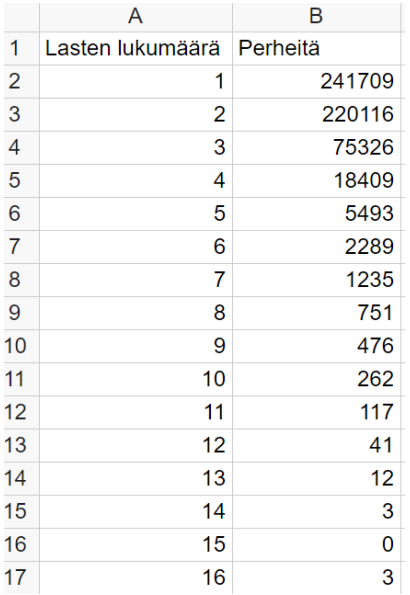

Taulukon perusteella eniten on niitä perheitä, joissa on 1 lapsi. Lasten lukumäärän moodi on siis 1 lapsi.

Määritetään lasten lukumäärän mediaani ja keskiarvo tilastotoiminnoilla tekemällä yhden muuttujan analyysi.

**Tilastot** 

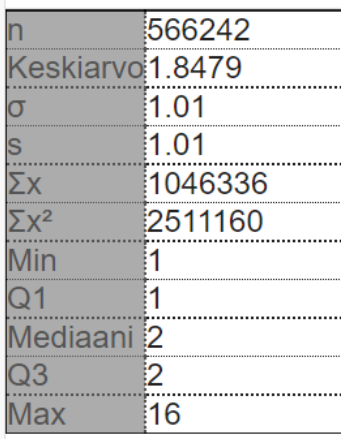

Lasten lukumäärän keskiarvo on  $\bar{x} = 1.847... \approx 1.85$  (lasta) ja mediaani on Md = 2 (lasta).

### **Tapa 1.**

Jos perheessä on esimerkiksi 3 lasta, on jokaisella lapsella kaksi sisarusta.

- Tällaisessa perheessä on 3 lasta, joilla on kaksi sisarusta.
- Perheitä, joissa jokaisella lapsella on kaksi sisarusta, on yhteensä 75 326 kappaletta.
- Niitä lapsia, joilla on kaksi sisarusta, on yhteensä  $3 \cdot 75326 = 225978$ .

Samoin saadaan laskettua lasten lukumäärä, joilla on 0–15 sisarusta: kerrotaan lasten lukumäärä perheiden lukumäärällä.

Laaditaan taulukko, josta käy ilmi sisarusten lukumäärä sekä lapsien lukumäärä.

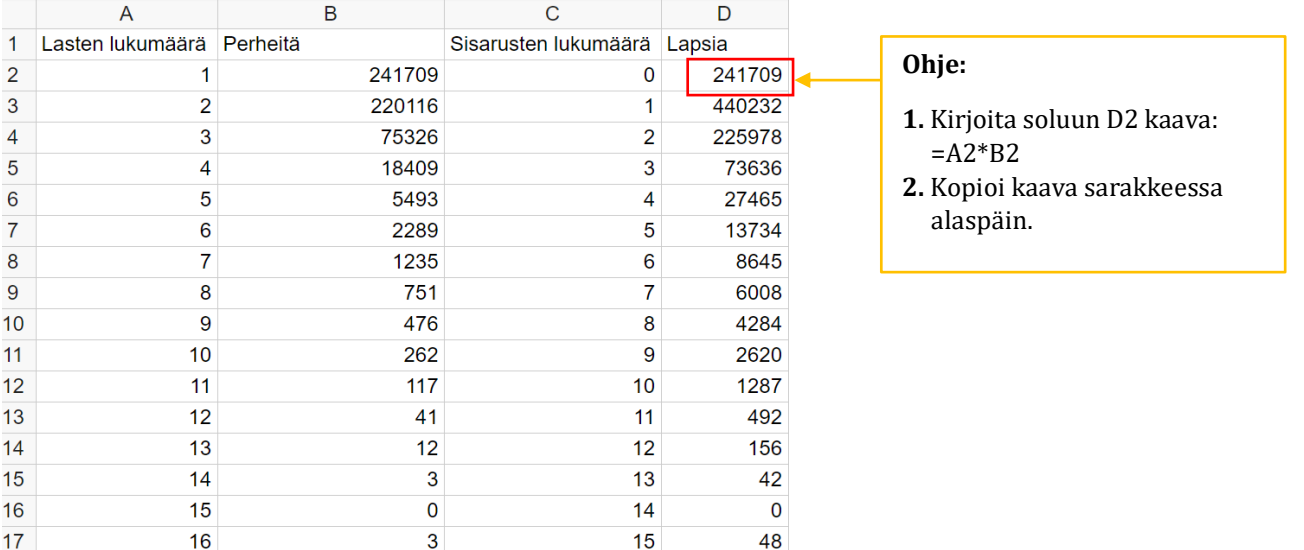

Määritetään sisarusten lukumäärän keskiarvo tilastotoiminnoilla tekemällä sisarusten lukumäärälle yhden muuttujan analyysi.

> Yhden muuttujan analyysi

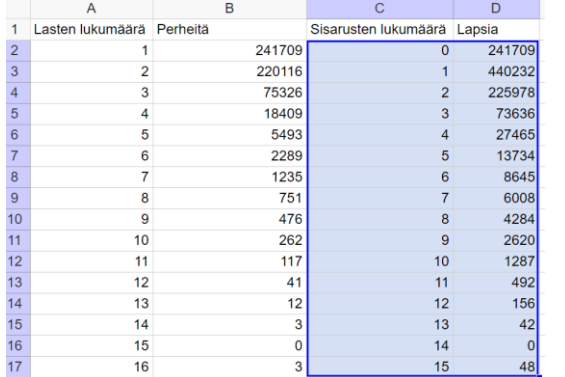

Sisarusten lukumäärän keskiarvo on  $\bar{x} = 1,399... \approx 1,40$  (sisarusta).

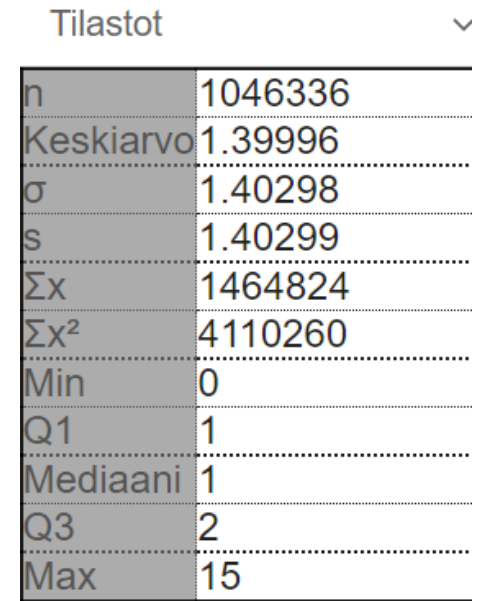

### **b)**

#### **Tapa 2.**

a-kohdan tulosteesta nähdään lasten kokonaismäärä lapsiperheissä.

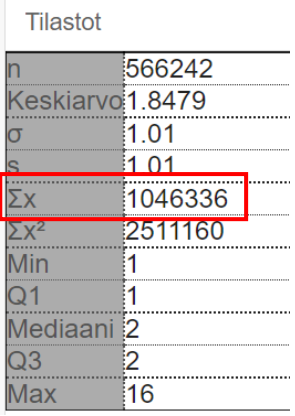

Lapsia on yhteensä 1 046 336.

Lasketaan sisarusten kokonaismäärä. Jos perheessä on esimerkiksi 3 lasta, niin jokaisella heistä on kaksi sisarusta.

- Tällaisessa perheessä on 3 lasta, joilla on kaksi sisarusta.
- Perheitä, joissa jokaisella lapsella on kaksi sisarusta, on yhteensä 75 326 kappaletta.
- Niitä lapsia, joilla on kaksi sisarusta, on yhteensä  $3 \cdot 75$  326.

Sisarusten kokonaismäärä on tällöin

#### $2 \cdot 3 \cdot 753326 = 451956$ .

Lasketaan samalla tavoin sisarusten määrä kussakin perhekoossa, ja lasketaan lopuksi sisarusten määrät yhteen.

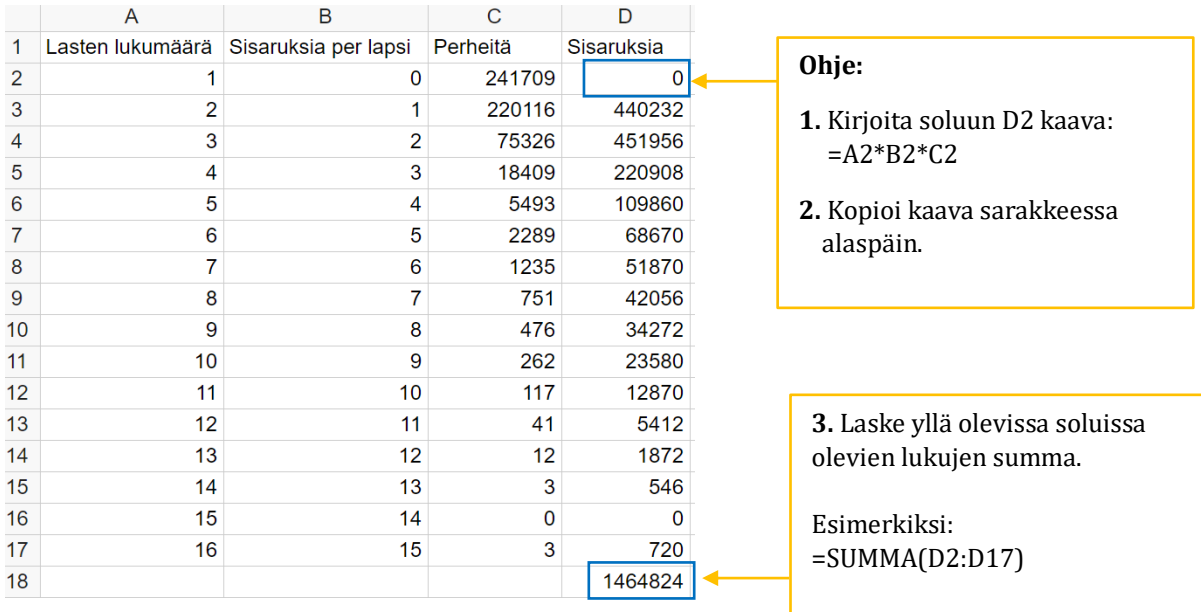

Sisaruksia on yhteensä 1 464 824 kappaletta.

Lasketaan, kuinka monta sisarusta yhdellä lapsella on keskimäärin, kun lapsia on yhteensä 1 046 336 kappaletta.

1 464 824  $\frac{1}{1}$  046 336 = 1,399 ...  $\approx 1,40$ 

Jokaisella lapsella on keskimäärin 1,40 sisarusta.

#### **Vastaus:**

**a)**  $Mo = 1$  lapsi,  $Md = 2$  lasta,  $\bar{x} \approx 1.85$  (lasta) **b)**  $\bar{x} \approx 1,40$  (sisarusta)

Ratkaistaan tehtävä taulukkolaskentaohjelmalla.

#### **a)**

Kukin havaintoarvo ilmaisee pesien lukumäärää. Arvojen summa ilmaisee tällöin pesien kokonaismäärän.

Lasketaan arvojen summa. Käytetään ohjelman summa-toimintoa.

Summaksi saadaan 25 685, joten vuonna 2019 oli yhteensä 25 685 merimetson pesää.

**b)**

Lajitellaan aineisto pesien lukumäärän mukaan nousevaan järjestykseen eli pienimmästä suurimpaan. Lajittelun jälkeen nähdään, että pienin yhdyskunta on Helsingissä (7 pesää) ja suurin Raumalla (2080 pesää).

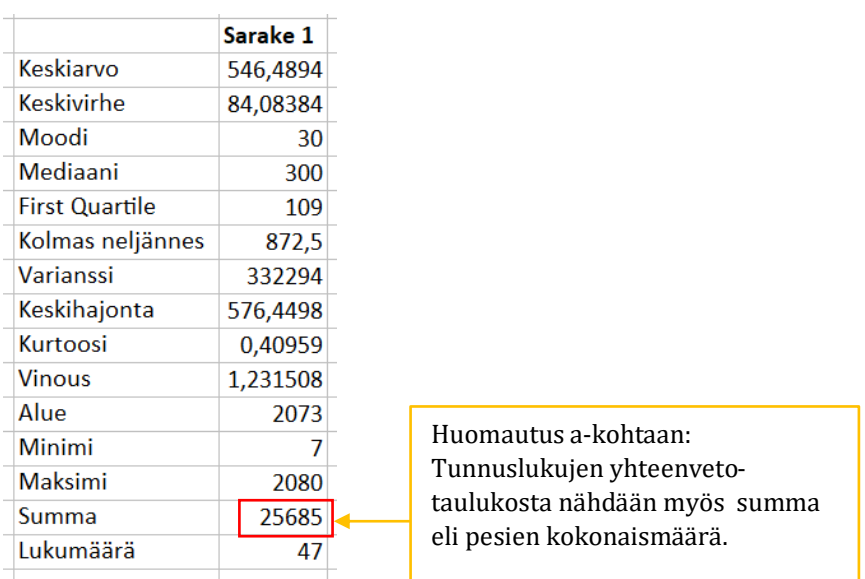

Määritetään aineistosta tunnusluvut tilasto-toiminnoilla.

Luetaan tunnusluvut yhteenvetotaulukosta:

Pesien lukumäärän keskiarvo on  $\bar{x} = 546,48... \approx 546$  (pesää). Pesien lukumäärän keskihajonta on *s* = 576,44… ≈ 576 (pesää).

### **c)**

Keskiarvo (546) on pienempi kuin keskihajonta (576).

- Keskiarvo on yhden luokan luokkarajana.
- Valitaan: keskiarvo 546 on ensimmäisen luokan yläraja. Valitaan alarajaksi 0.
- Ensimmäinen luokka on siis 0–546.
- Seuraavan luokan alaraja on tällöin 547.

Ensimmäisen luokan alarajaksi voitaisiin valita myös pienin arvo 7.

Lasketaan suuruusjärjestykseen lajitellun aineiston perusteella, kuinka monta arvoa kuuluu ensimmäiseen luokkaan, eli välille 0–546.

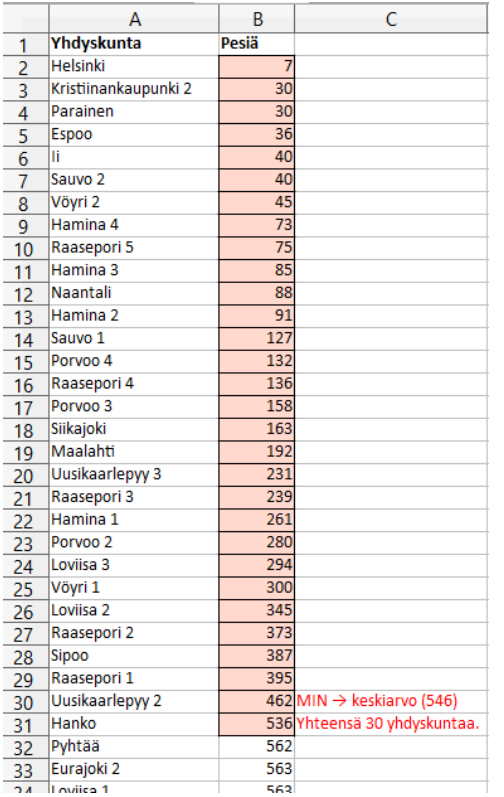

Ensimmäiseen luokaan kuuluu yhteensä 30 yhdyskuntaa.

Muut luokat ovat keskihajonnan (576) pituisia:

- Toisen luokan alaraja on 547. Yläraja on 547 + 576 = 1123.
- Kolmannen luokan alaraja on tällöin 1124 ja yläraja 1124 + 576 = 1700.
- Neljännen luokan alaraja on tällöin 1701 ja yläraja 1701 + 576 = 2277.
- Suurin arvo (2080) kuuluu neljänteen luokkaan 1701–2277.

Lasketaan pesämäärältään toiseen, kolmanteen ja neljänteen luokkaan kuuluvien yhdyskuntien lukumäärä suuruusjärjestykseen lajitellusta aineistosta.

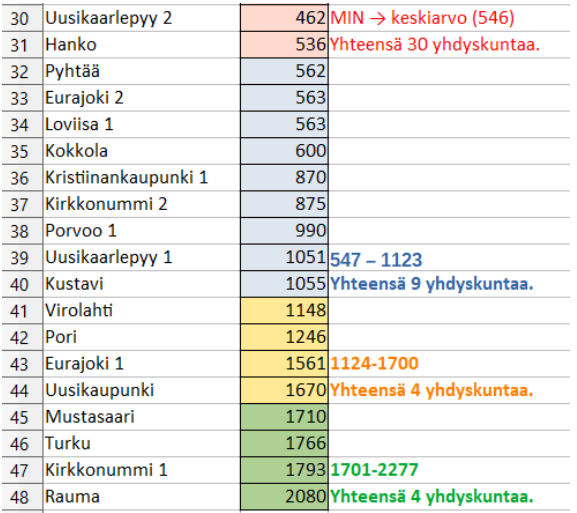

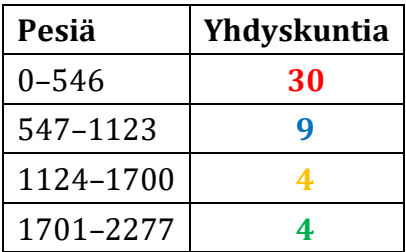

Luokiteltu aineisto on:

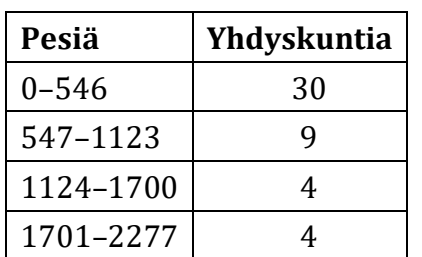

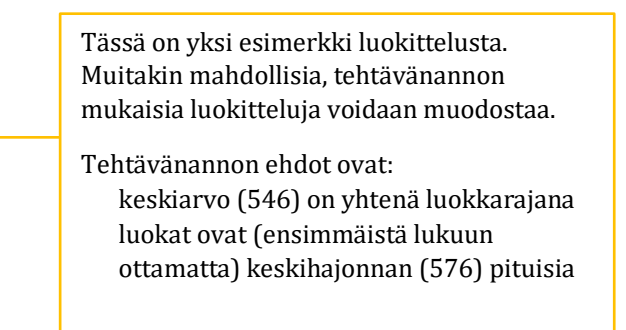

Kokkolan yhdyskunnassa on pesiä 600, joten Kokkola yhdyskunta kuuluu toiseen luokkaan 547–1123 (pesää).

**d)**

Aineistossa on yhteensä 47 havaintoa (30 + 9 + 4 + 4 = 47). Lasketaan luokkien suhteelliset frekvenssit eli prosenttiosuudet.

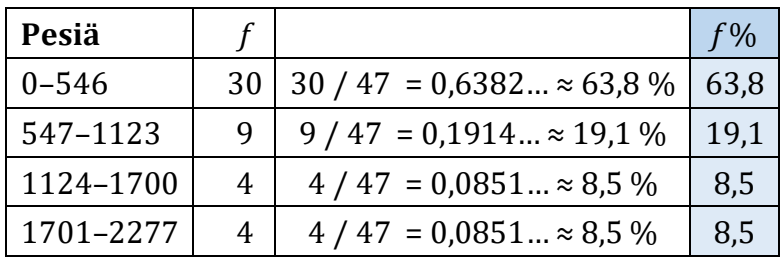

Suhteellisen jakauman (*f* %) perusteella voidaan todeta, että pieniä yhdyskuntia on paljon, keskikokoisia jonkin verran ja suuria todella vähän.

### **Vastaus:**

**a)** 25 685 pesää

- **b)** Pienin Helsingissä (7 pesää) ja suurin Raumalla (2080 pesää) ̅≈ 546 (pesää) ja *s* ≈ 576 (pesää)
- **c)** Kokkolan yhdyskunta kuuluu toiseen luokkaan (esimerkiksi [547, 1123]).

**d)**

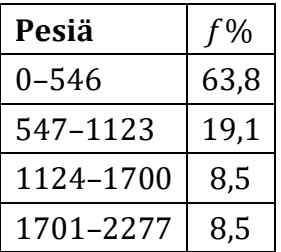

Pieniä yhdyskuntia on paljon, keskikokoisia jonkin verran ja suuria todella vähän.